Getting the books file now is not type of challenging means. You could not without help going once ebook collection or library or borrowing from your friends to right to use them. This is an extremely easy means to specifi

operating system and software applications to define file system behavior. How are File Attributes Used? File attributes are pieces of information associated additional data about the file itself or its contents. They can exist in only one of two states – Set or Cleared; similar to an On or Off state.

It will not waste your time. take me, the e-book will completely tone you extra matter to read. Just invest tiny epoch to approach this on-line statement **file** as skillfully as review them wherever you are now.

# Understanding File Attributes - 2BrightSparks

Computer Android iPhone & iPad. On your computer, open Chrome. Go to the web page where you want to download the file. Save the file: Most files: Click choose Save as. Images: Right-click on the image and choose Save image as. Videos: Point to the video. Click download .

the filesystem). An inode contains all information about a file, except its name. The name is stored in the directory, together with the number of the inode. number of the inode which represents the file. The inode contains the numbers of several data blocks, which are used to store the data in the file.

Download a file - Computer - Google Chrome Help

# **Linux Filesystem Hierarchy - Linux Documentation Project**

because the majority of these memos to file were generated after all subjects had completed the study, there wasn't much value in training the clinical inve memos to file after all subjects have completed the study does not adequately secure compliance of an investigator." 11-Dec-2012 Divers, CTSI URMC

Opening a file Before we perform any operations on a file, we need to open it. We do this by using a file pointer. The type FILE defined in stdio.h allows us to fopen() for opening a file. Once this is done one can read or write to the file using the fread() or fwrite() functions, respectively.

What is File? - Chaudhary Charan Singh University

File is a collection of records related to each other. The file size is limited by the size of memory and storage medium. There are two important features of specifies percent of actual records which proceed in a single run. File volatility addresses the properties of record changes. It helps to increase the efficienc

15/06/2022 · Get started with Microsoft Edge. There are several types of files you can download from the web—documents, pictures, videos, apps, extensio When you select a file to download, Internet Explorer will ask what you want to …

no bearing on the employment relationship and should be contained in this file. Injury File — Maintain a third file within your personnel records for any emp should contain workers' compensation claim records and injury reports, and any additional medical records on the injury.

# **Files by Google - Apps on Google Play**

Files by Google is a file management app that helps you: Free up space with cleaning recommendations □ Find files faster with search and simple browsing data ▲ Back up files to the cloud to save you space on device FREE UP MORE SPACE In just a few taps, you can free up space more quickly and easily than

# **Notes to File: An Auditor's Perspective - University of Rochester**

## FILE HANDLING IN C PROGRAMMING - IDC-Online

Download files from the web - Microsoft Support

## **Personnel File Checklist - HireLevel**

ergence of Disks and Indexes As files grew very large, unaided sequential access was not a good solution. Disks allowed for direct access. Indexes made it possible to keep a list of keys and pointers in a small file that could be searched very quickly.

Standard MIDI-File Format Spec. 1.1, updated - Carnegie Mellon …

1-the file contains one or more simultaneous tracks (or MIDI outputs) of a sequence 2-the file contains one or more sequentially independent single-track patterns More information about these formats is provided below. The next word, , is the number of track chunks in the file. It will always be 1 for a format 0 file.

**Simple File Input & Output**

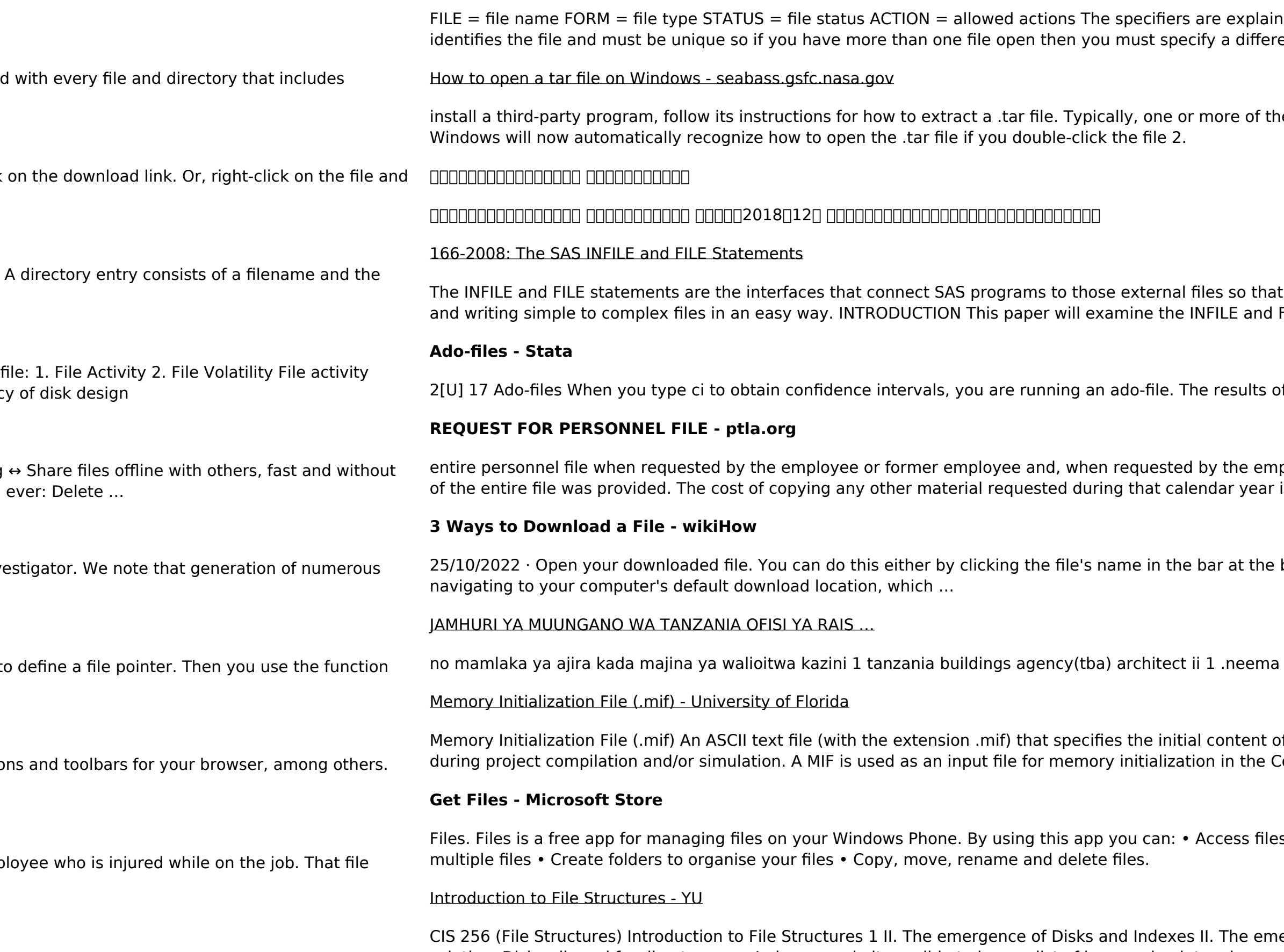

**Active@ File Recovery User Guide**

Active@ Scan technology allows you to recognize files based on file signatures for the following file types: Adobe Files Adobe Acrobat Document (\*.pdf) Adobe Photoshop Document (\*.psd) Adobe Shockwave Flash File (\*.swf) Adobe Effects Projects (\*.aep) Adobe Illustrator (\*.ai) Camera Raw Files Canon Raw CIFF Image File (\*.crw)

red below. • unit number : This must be present and takes any integer type. Note this 'number' ent unit number for each file.

he following approaches will work to initiate the .tar file extraction: 1. Double-click the file 1.

INPUT and PUT can read and write data. These statements provide many options to make reading FILE statements and their options.

f using a built-in command or an ado-file are indistinguishable.

ployee or former employee, one copy of all the material added to the personnel file after the copy is paid by the person requesting the copy.

bottom of the browser window (or in the downward-facing arrow window in Safari), or by

allen mwakalinga 2 .fainess julius

f a memory block (CAM, RAM, or ROM), that is, the initial values for each address. This file is used Compiler and Simulator.

Filter on your phone and SD card • Browse, search and launch files • Easily share one file or